# **شروع کار با Server SQL**

درس ششم: تریگرها

سید کاوه احمدی

تریگرها )Triggers)

Trigger یک روال ذخیره شده است که در پاسخ به بروز یکی از دستورات DML

رخ می دهد.

## ساختار Trigger

```
CREATE TRIGGER trigger name
ON table name
{FOR | AFTER | INSTEAD OF}
{[INSERT][,][DELETE][,][UPDATE]}
AS
```
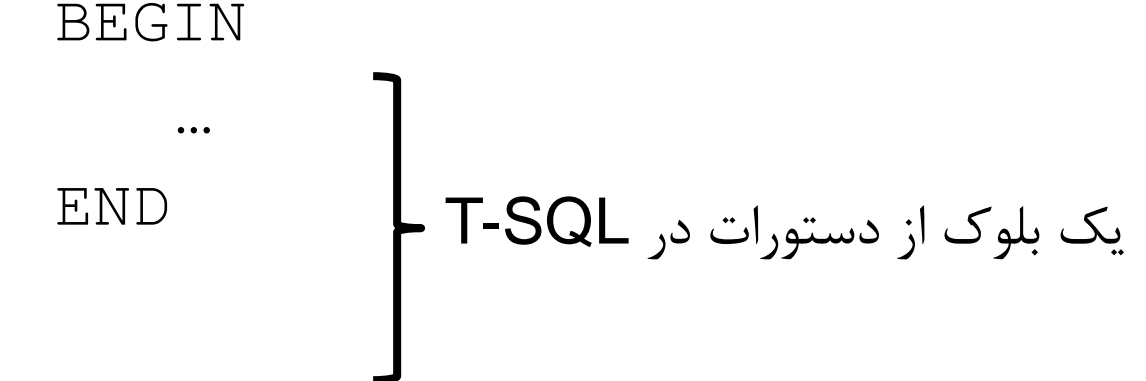

- فرض کنید می خواهیم به جای حذف فیریکی رکوردها در جدول Categories، آنها را به شکل منطقی حذف کنیم.
- برای این منظور یک فیلد با نام IsOmit به جدول اضافه می کنیم.
- با توجه به اینکه دیگر در این جدول حذف فیزیکی رکوردها صورت نمی پذیرد، لذا
- فرآیند آبشاری تعریف شده هنگام حذف رکوردها (null 1 شدن دستهی اخبار مرتبط
	- با رکورد حذف شده) نیز دیگر اجرا نمیشود.

– در این شرایط اخباری خواهیم داشت که دسته ی مربوط به آنها حذف )منطقی( شده اند!

مثال

 Trigger زیر پس از ویرایش شدن رکوردهای جدول Categories اجرا می شود و CategoryId تمامی رکوردهای جدول News که کلید اصلی آنها در جدول Categories حذف منطقی شده است را null می کند.

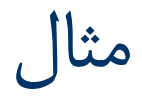

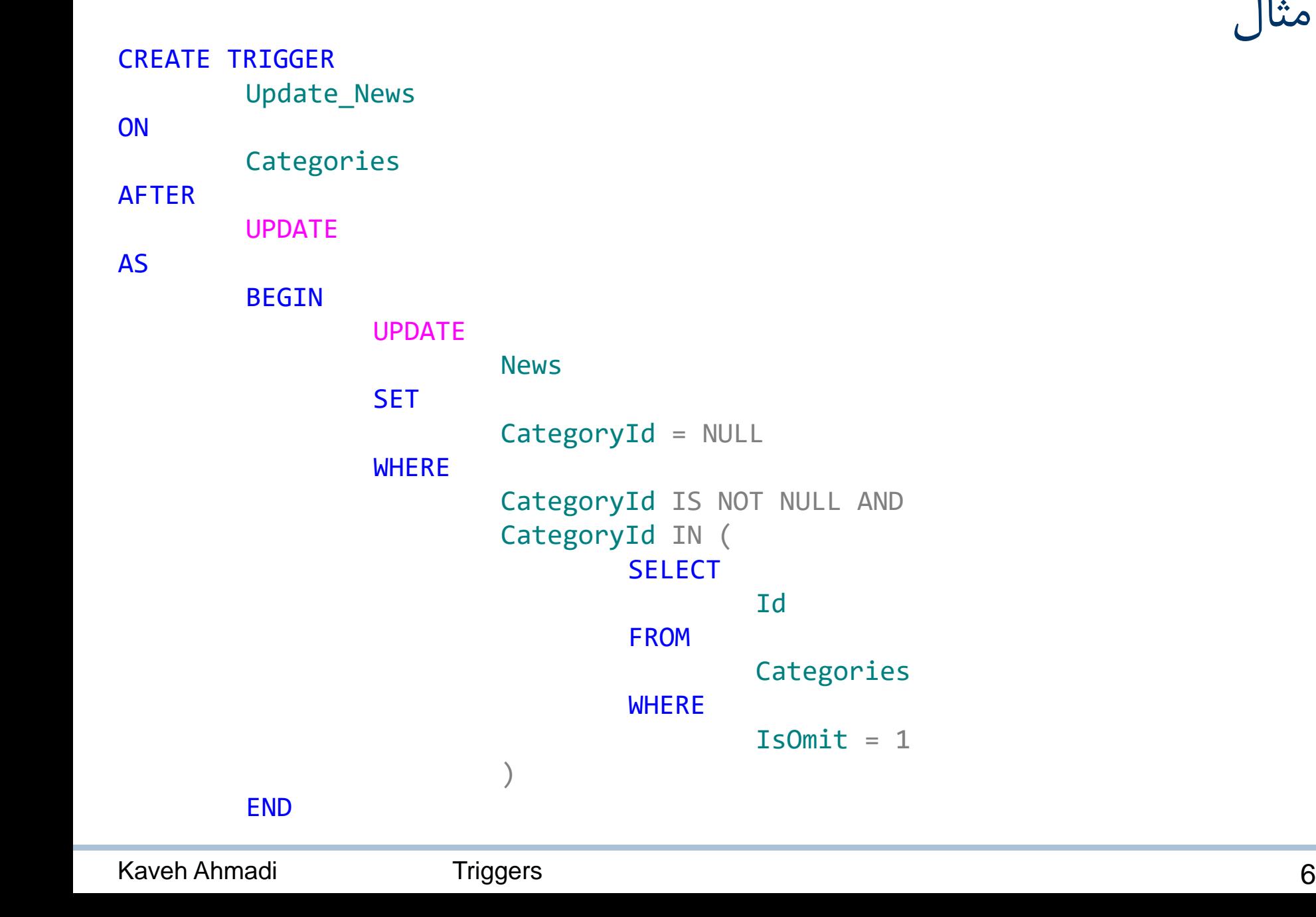

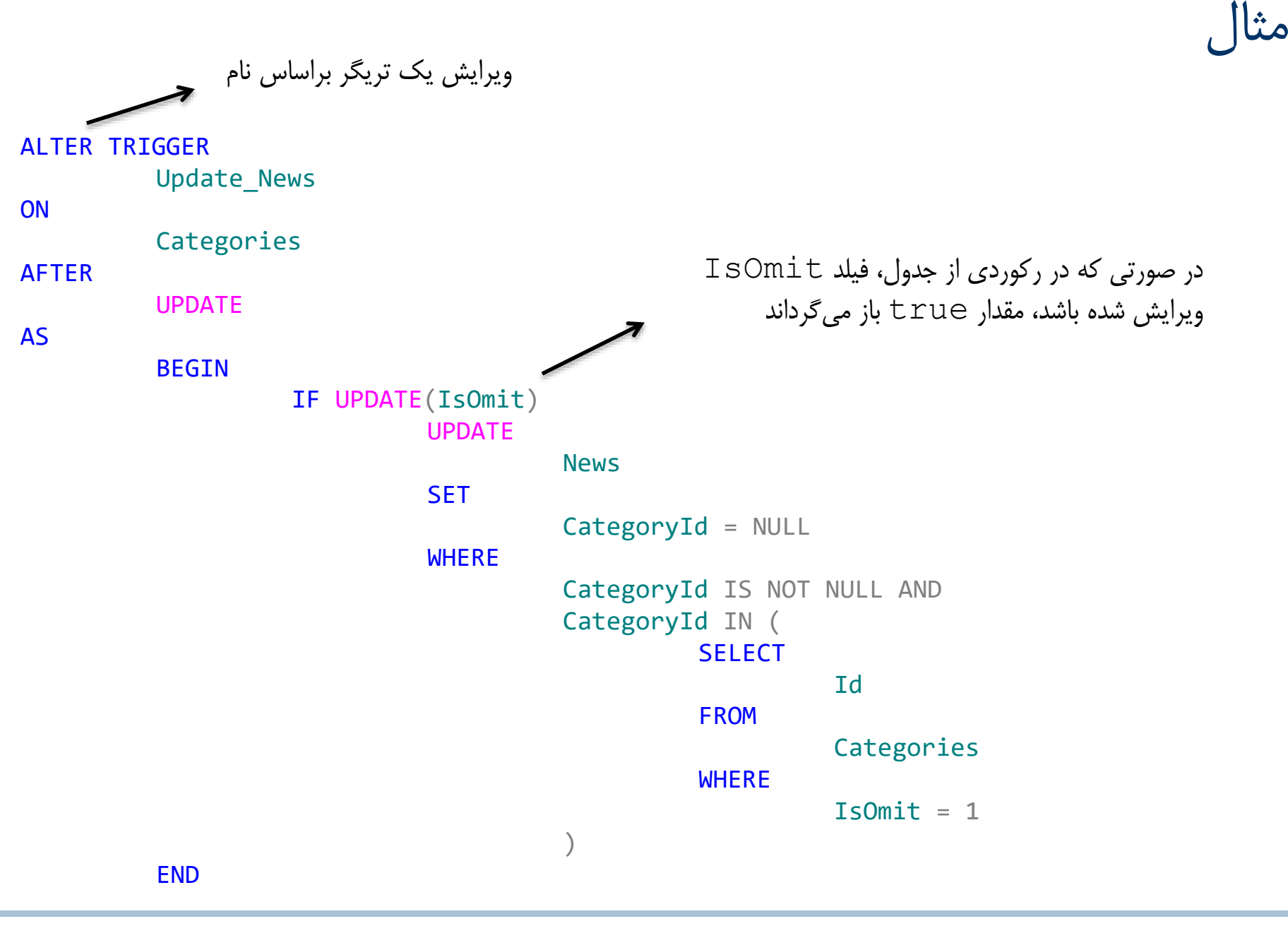

## جدول های inserted و deleted

آخرین تغییرات انجام شده روی جداول دارای trigger در دو جدول

inserted و deleted نگهداری می شود.

ساختار این جدول ها دقیقا همسان با ساختار جداول اصلی است.

## جدول های inserted و deleted

- در triggerهای دستور delete فقط از جدول deleted می توان استفاده کرد.
- در triggerهای دستور insert فقط از جدول inserted می توان استفاده کرد.
- در triggerهای دستور update از هردو جدول inserted و deleted می توان استفاده کرد.

– رکوردها با مقادیر قبلی در جدول deleted و رکوردها با مقادیر جدید در جدول inserted قرار می گیرد.

نکته

عنوان، متن و تعداد نظرات مربوط به یک خبر را می خواهیم:

```
SELECT
         N.Title, N.Body, COUNT(C.Id)
FROM
         News N
INNER JOIN
         Comments C
ON
         N.Hd = C.NewsIdGROUP BY
         N.Title, N.Body
                                                     این پرسجو دارای خطا 
                                                    است: بند BY GROUP
                                                     باید عمل مرتب سازی را 
                                                     انجام دهد و انجام این 
                                                   عمل روی فیلدهای Text
                                                     )در اینجا Body )میسر 
                                                           نیست.
```
نکته

بنابراین مجبوریم از پرسش فرعی استفاده کنیم:

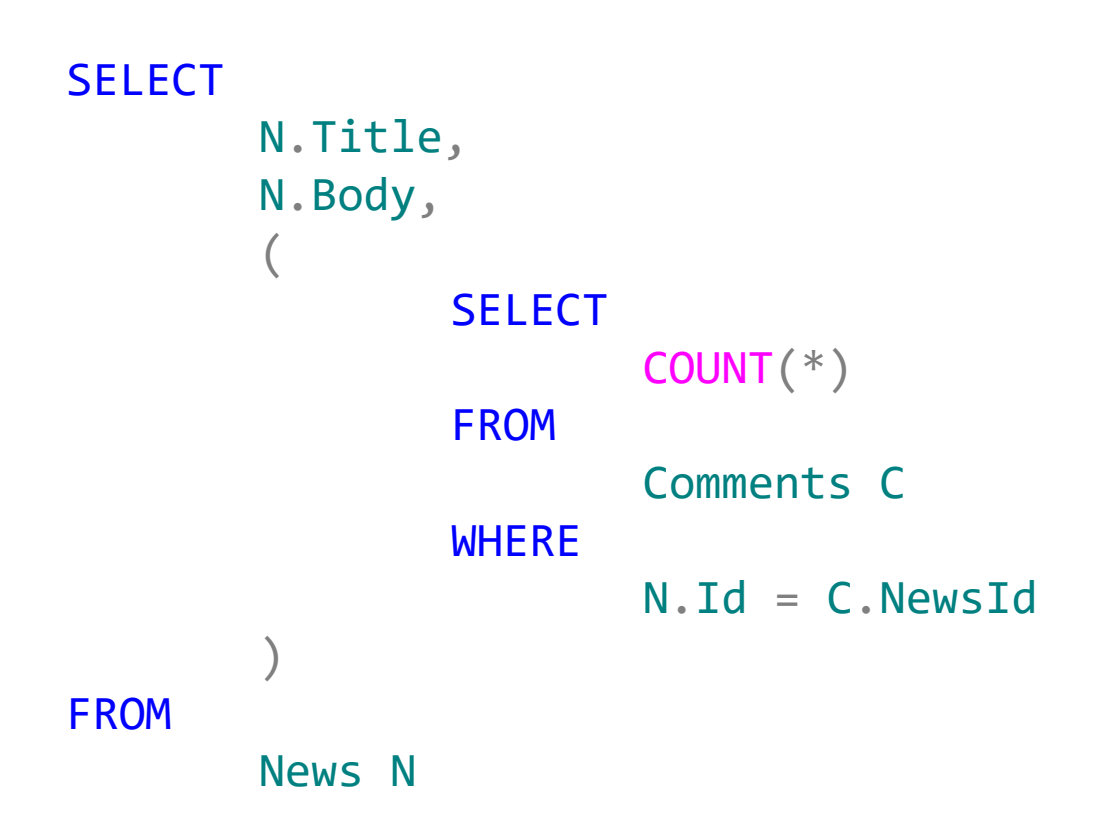

نکته

- می توان تعداد نظرات هر خبر را در جدول News ذخیره کرد تا هنگام واکشی داده ها نیازی به شمارش تعداد نظرات نباشد.
- برای این منظور فیلد CommentCount را برای نگهداری تعداد نظرات مربوط به یک خبر به جدول News اضافه می کنیم.

نکته

 برای حفظ سازگاری پایگاه داده، هنگام درج یا حذف نظرات، فیلد CommentCount خبر باید به بروز رسانی شود:

```
INSERT INTO Comments(Body, NewsId)
VALUES('……', 25);
```

```
UPDATE news
SET CommentCount = CommentCount + 1
WHERE ID = 25;
```
استفاده از Triggerها مطمئن ترین راه برای رسیدن به این هدف است!

#### اصالح تعداد نظرات یک خبر )فیلد CommentCount )هنگام درج یا حذف

یک نظر با تریگر.

اجرا زمان درج

```
Kaveh Ahmadi Triggers 15
 CREATE TRIGGER update_commentsnum_afterinsert
 ON Comments 
 AFTER INSERT
 AS
         BEGIN
                 UPDATE 
                        News
                 SET
                         CommentCount = CommentCount + 1
                WHERE
                         ID = (SELECT NewsID FROM inserted)
         END
                                 در صورتی که به طور همزمان بیش از یک کامنت در 
                                  جدول درج شود )جدول inserted بیش از یک 
                                  رکورد داشته باشد(، پرسجو با خطا مواجه می شود.
```
اجرا زمان درج

```
Kaveh Ahmadi Triggers 16
 CREATE TRIGGER update_commentsnum_afterinsert
 ON Comments 
 AFTER INSERT
 AS
         BEGIN
                 UPDATE 
                         News
                 SET
                         CommentCount = CommentCount + 1
                 WHERE
                         ID IN (SELECT NewsID FROM inserted)
 END
                        مشکل پرسجوی قبل حل می شود اما در صورتی که به طور همزمان بیش از یک 
                        نظر برای یک خبر درج شود، فیلد CommentCount خبر مربوطه فقط یک 
                                       واحد اضافه می شود.
```
اجرا زمان درج

```
CREATE TRIGGER update_commentsnum_afterinsert
ON Comments 
AFTER INSERT
AS
  BEGIN
    UPDATE 
      News
    SET
      CommentCount = CommentCount + (
        SELECT COUNT(*)
        FROM inserted I
        WHERE I.NewsId = News.Id
      )
    WHERE
      ID IN (SELECT NewsID FROM inserted)
  END
```

```
 اجرا زمان حذف
```

```
CREATE TRIGGER update_commentsnum_afterdelete
ON Comments 
AFTER DELETE
AS
  BEGIN
    UPDATE 
      News
    SET
      CommentCount = CommentCount - (
        SELECT COUNT(*)
        FROM deleted D
        WHERE D.NewsId = News.Id
      )
    WHERE
      ID IN (SELECT NewsID FROM deleted)
  END
```
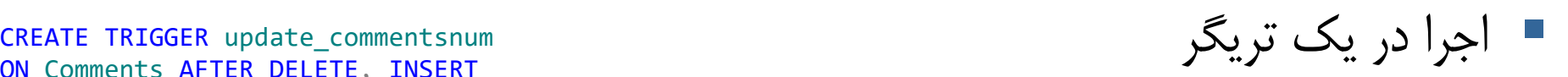

```
ON Comments AFTER DELETE, INSERT
AS
BEGIN
      UPDATE 
        News
      SET
        CommentCount = CommentCount + (
          SELECT COUNT(*)
          FROM inserted I
          WHERE I.NewsId = News.Id
        \left( \right)WHERE
        ID IN (SELECT NewsID FROM inserted)
      UPDATE 
        News
      SET
        CommentCount = CommentCount - (
          SELECT COUNT(*)
          FROM deleted D
          WHERE D.NewsId = News.Id
        )
      WHERE 
        ID IN (SELECT NewsID FROM deleted)
END
```
نکته

- کلمه کلیدی AFTER یا FOR باعث می شود trigger پس از اعمال تمام دستورات SQL اصلی و تغییرات آبشاری مرتبط با آن اجرا شود.
- SQL-T روشی برای اجرای یک trigger پیش از اجرای دستور اصلی ندارد.
	- اما:
	- جدول دارای trigger به صورت ضمنی تشکیل یک تراکنش را می دهد.
	- ابتدا پرسش اصلی اجرا می شود سپس تغییرات آبشاری مرتبط سپس دستورات trigger – در نهایت تراکنش commit می شود.

 تریگر زیر باعث می شود از سال 2015 و بعد از آن هیچ خبری به جدول News اضافه نشود!

```
CREATE TRIGGER check_NewsInsertDate
On News AFTER INSERT
AS
       BEGIN
               IF (YEAR(GETDATE()) \ge 2015)BEGIN
                              PRINT('Illegal Insert Date')
                              ROLLBACK TRANSACTION
                      END
       END
```
 جدول authors را در نظر بگیرید. می خواهیم تعداد دفعاتی که کاربر، نام کاربری خود را تغییر می دهد ذخیره کنیم )در فیلدی به نام .)username\_change

– ممکن است بروزرسانی روی سایر فیلدها باشد

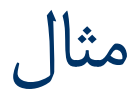

```
CREATE TRIGGER last_update
ON authors AFTER UPDATE
AS
  BEGIN
    DECLARE @old varchar(20), @new varchar(20)
    SELECT
      \omegaold = d.str user, \omeganew = i.str user
    FROM 
      inserted i, deleted d
    if @new <> @old
      UPDATE 
        authors
      SET
        username change = username change + 1
      WHERE
        int_id IN (
          SELECT int id from inserted
         )
  END
```
**فقط روی یک رکورد درست کار می کند!**

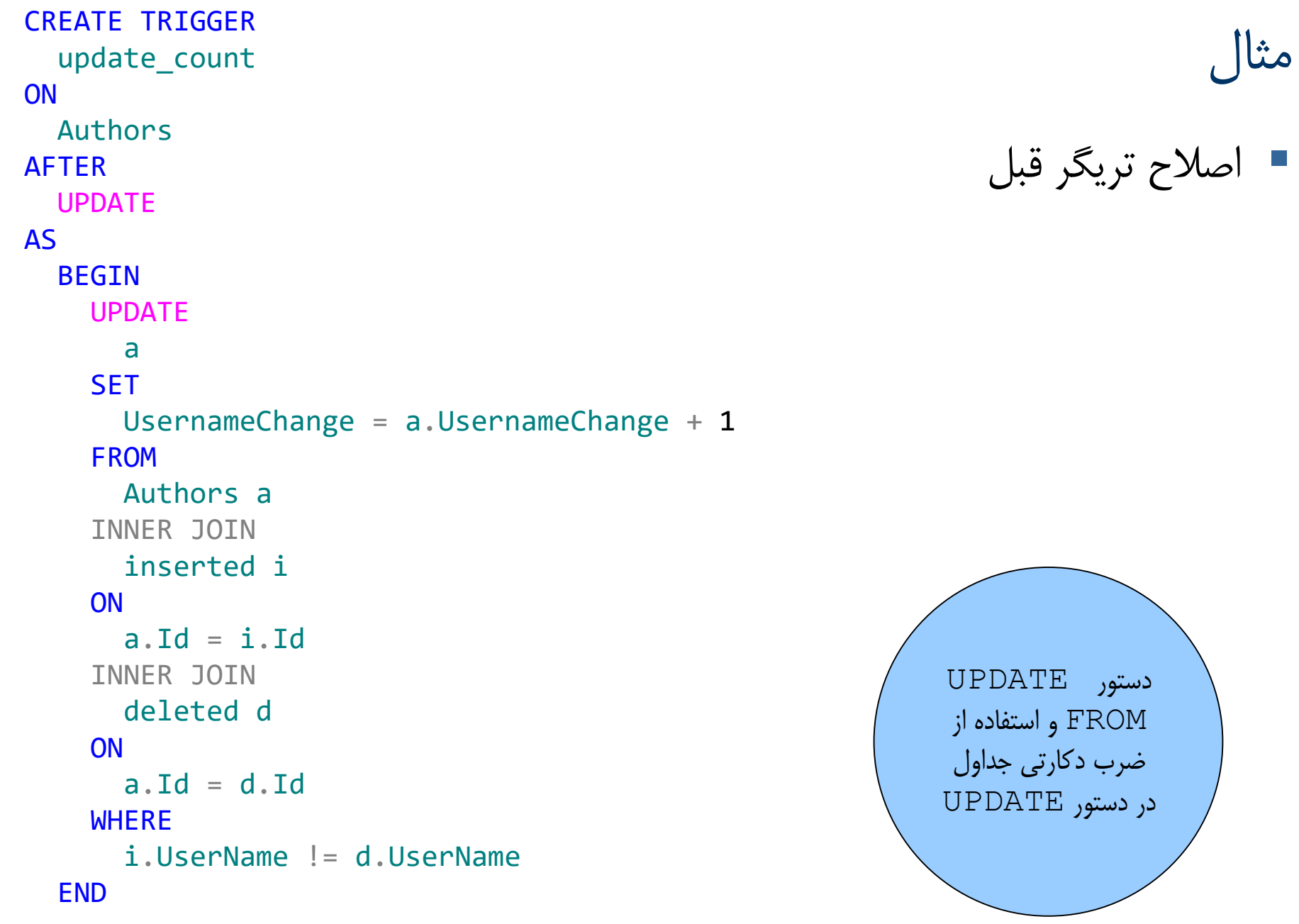

## INSTEAD OF

- به جای پرسش اصلی اجرا می شود.
- مقادیر جدید و قبلی در جداول inserted و deleted قابل دسترس هستند.

## INSTEAD OF

تریگر زیر موجب می شود یک نام کاربری بیش از پنج بار تغییر داده نشود.

```
CREATE TRIGGER 
  dont_update
ON
  authors 
INSTEAD OF 
  UPDATE
AS
  BEGIN
    UPDATE 
      authors
    SET 
      users.str_user = i.str_user
    FROM 
      authors
    INNER JOIN 
      inserted
    ON 
      authors.int_id = inserted.int_id
    WHERE 
      authors.user_change < 5
  END
```
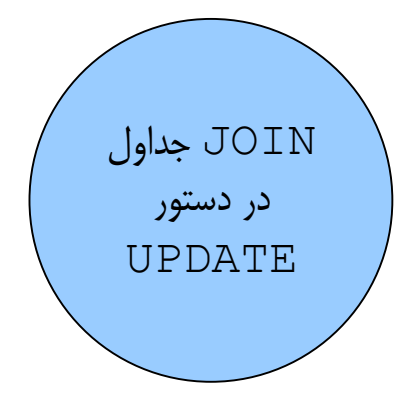

- با استفاده از پرسجوی زیر، به جای حذف رکورد از پایگاه داده )هنگام اجرای دستور DELETE)، فیلد IsOmit رکورد را true می کنیم. – در این حالت در صورت حذف اشتباه، بازیابی رکورد ساده تر است و سوابق اطالعات درج شده در پایگاه داده از بین نمی رود.
- مشکل زمانی است که بخواهیم رکوردها را از پایگاه داده بخوانیم: ممکن است برنامه نویس فراموش کند شرط 0 = IsOmit را اعمال کند و رکوردهای حذف شده نیز بازگردانده شود.
	- با استفاده از یک $\texttt{view}$  میتوان این مسئله را حل کرد.

CREATE TRIGGER OmitNews ON Categories INSTEAD OF DELETE AS BEGIN UPDATE Categories **SET**  $IsOmit = 1$ **WHERE** Id IN ( **SELECT** Id FROM DELETED ) END

### [WITH ENCRYPTION]

باعث می شود که محتوای تریگر دیگر قابل نمایش و تغییر نباشد.

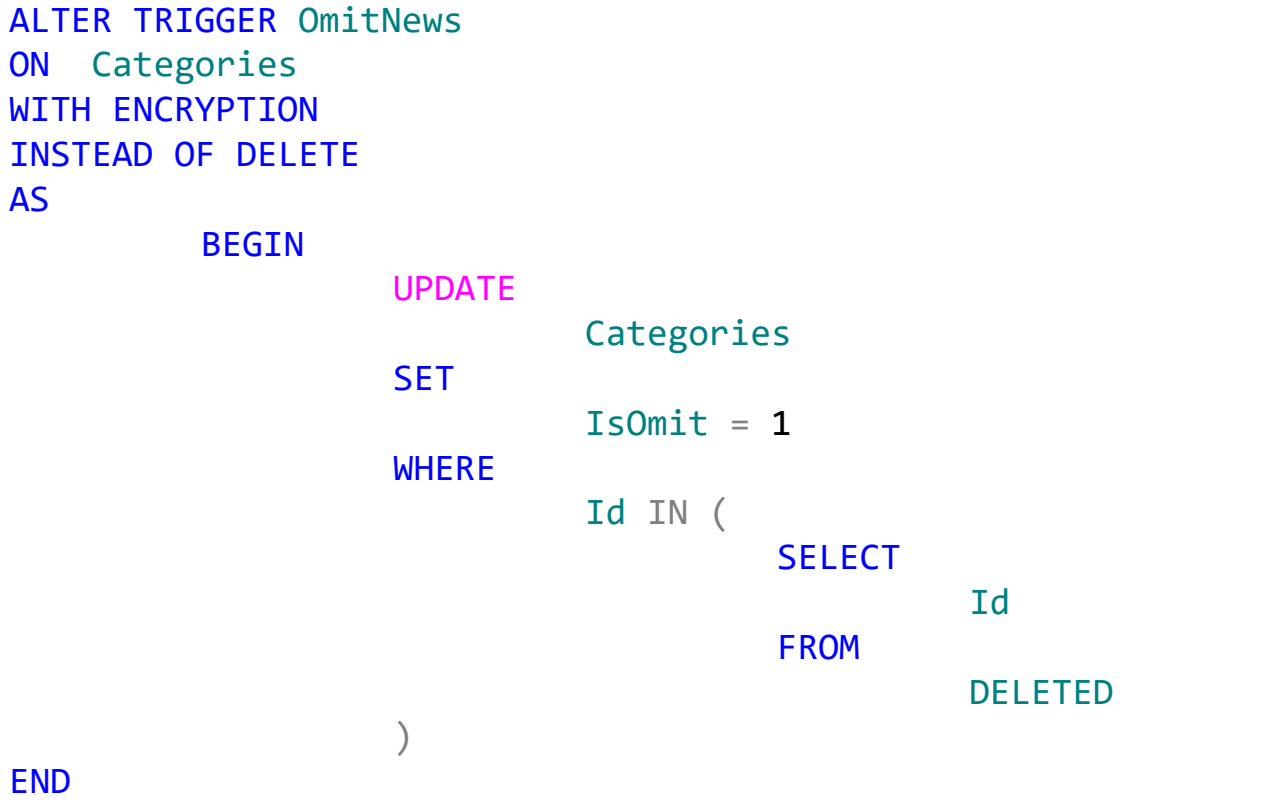